# criteria

# Orientación socio-laboral on line (SSCE123PO)

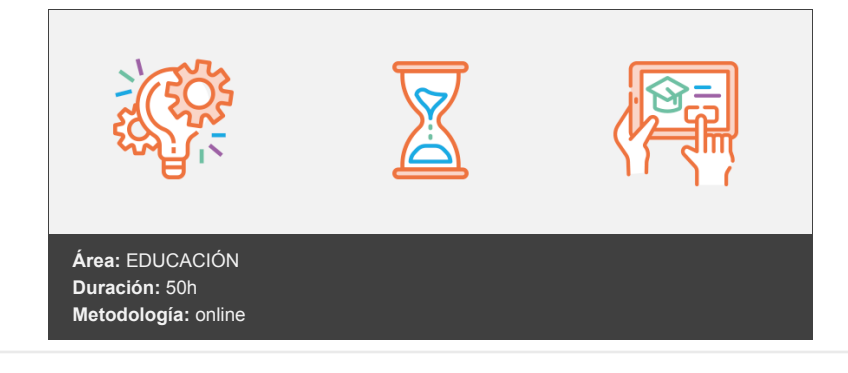

## **Objetivos**

Adquirir las herramientas necesarias para una orientación sociolaboral adecuada.

### **Contenidos y estructura del curso**

La figura del teleorientador (I): Afrontar las dificultades Afrontar las dificultades Qué es la teleorientación Qué es un teleorientador. El orientador sociolaboral online. Cómo conocer a los candidatos que necesitan orientación La entrevista inicial Ejemplos de entrevistas iniciales El autoconocimiento Técnicas y estrategias para la búsqueda de empleo Más estrategias de teleorientación para la búsqueda de empleo ¿Qué podemos hacer nosotros mismos para buscar un trabajo? Resumen La figura del teleorientador (II): Manejar habilidades sociales Manejar habilidades sociales Las habilidades sociales en el orientador sociolaboral y en los candidatos Documentos para la búsqueda de empleo La superación de entrevistas de trabajo aplicando habilidades sociales Otras habilidades sociales para entrevistas de trabajo La escucha activa en orientación sociolaboral Consejos para superar una entrevista de trabajo Cómo relajarnos antes de una entrevista de trabajo ¿Por qué no encuentro trabajo? Resumen La tutoría online (I): La acción de tutoría online La acción de tutoría online ¿Qué puede hacer por ti un tutor online? Habilidades comunicativas en el orientador sociolaboral online Recursos telemáticos para la tutoría online La importancia del orientador sociolaboral para la inserción laboral La inclusión sociolaboral Resumen La tutoría online (II): Recursos de búsqueda online Recursos de búsqueda online Recursos online y portales para la búsqueda de empleo

La protección de datos Resumen La tutoría online (III): Adecuada transmisión de conocimientos online Adecuada transmisión de conocimientos online La comunicación eficaz Otras estrategias para una comunicación eficaz en tutores Las videollamadas en orientación sociolaboral online Resumen Herramientas TIC para orientadores (I): Herramientas TIC y web 2.0 Herramientas TIC y web 2.0 Qué son los Blogs Elementos de un Blog Ejemplos de Blogs sobre contenidos educativos y de orientación Crear un Blog en Blogger Resumen Herramientas TIC para orientadores (II): Herramientas TIC de comunicación Herramientas TIC de comunicación Draw Resumen Herramientas TIC para orientadores (III): Herramientas TIC de búsqueda y organización Herramientas TIC de búsqueda y organización Sindicación de contenidos: RSS Lectores RSS: Feedly Lectores RSS para dispositivos móviles: RSS Reader Nubes de almacenamiento Los entornos personales de aprendizaje Recursos que pueden funcionar como entornos personales de aprendizaje Resumen Herramientas TIC para orientadores (IV): Herramientas TIC de intercambio Herramientas TIC de intercambio Redes sociales Resumen Creación de páginas web (I): Conceptos generales Conceptos generales Estructura de la página web Resumen Creación de páginas web (II): Powerpoint 2007 Power Point 2007 Creación de presentaciones de diapositivas para nuestra página web Objetos y elementos de interés Otros objetos de interés Vista previa a la realización paso a paso de una diapositiva con Microsoft Powerpoint Otras utilidades de Microsoft Powerpoint Agregar diagramas y gráficos en Microsoft Powerpoint Publicación de la presentación de Powerpoint en la web Resumen Creación de páginas web (III): Publicación de la web Publicación de la web Creación de un sitio web en Wordpress Ejemplos de páginas web realizadas con Wordpress Mejora el posicionamiento de tu web Resumen Edición de materiales multimedia: Imágenes y Vídeos (I): Diseño gráfico para la web con Powerpoint 2007 Diseño gráfico para la web con Powerpoint 2007 Vista previa de la realización de un diseño gráfico con Microsoft Powerpoint Resumen Edición de materiales multimedia: Imágenes y Vídeos (II): Edición y tratamiento de imágenes con Powerpoint 2007 Edición y tratamiento de imágenes con Powerpoint 2007 Vista previa de acciones de tratamiento de imágenes con Microsoft Powerpoint Edición y tratamiento de imágenes con GIMP El uso de filtros en GIMP

Vista previa de acciones de tratamiento de imágenes con GIMP Edición y tratamiento de imágenes con Paint Vista previa del uso de Paint para la edición y tratamiento de imágenes Otras aplicaciones para el tratamiento de imágenes: Flickr Pasos a seguir para registrar una cuenta en Flickr Resumen

Edición de materiales multimedia: Imágenes y Vídeos (III): Edición y tratamiento de vídeo con la herramienta SUPER Edición y tratamiento de vídeo con la herramienta SUPER Active Presenter Vista previa del uso de Active Presenter para la edición y grabación de vídeos SlideShow Resumen

Caso práctico: Elaboración de un videocurrículum Cómo hacer un videocurrículum Publicación y difusión del videocurrículum Ejemplo de Videocurrículum Resumen

#### **Metodología**

En Criteria creemos que para que la formación e-Learning sea realmente exitosa, tiene que estar basada en contenidos 100% multimedia (imágenes, sonidos, vídeos, etc.) diseñados con criterio pedagógico y soportados en una plataforma que ofrezca recursos de comunicación como chats, foros y conferencias…Esto se logra gracias al trabajo coordinado de nuestro equipo e-Learning integrado por profesionales en pedagogía, diseño multimedia y docentes con mucha experiencia en las diferentes áreas temáticas de nuestro catálogo.

#### **Perfil persona formadora**

Esta acción formativa será impartida por un/a experto/a en el área homologado/a por Criteria, en cumplimiento con los procedimientos de calidad, con experiencia y formación pedagógica.

> *En Criteria queremos estar bien cerca de ti, ayúdanos a hacerlo posible: ¡Suscríbete a nuestro blog y síguenos en redes sociales!*

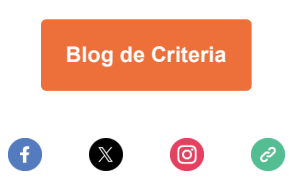